## **Introducing the C language**

C is a compact general-purpose computer programming language that was originally developed by Dennis MacAlistair Ritchie for the Unix operating system. It was first implemented on the Digital Equipment Corporation PDP-11 computer in 1972.

This new programming language was named "C" as it succeeded an earlier programming language named "B" that had been introduced around 1970.

The Unix operating system and virtually all Unix applications are written in the C language. However C is not limited to a particular platform and programs can be created on any machine that supports C, including those running the Windows platform.

The flexibility and portability of C made it very popular and the language was formalized in 1989 by the American National Standards Institute (ANSI). The ANSI standard unambiguously defined each aspect of C, thereby eliminating previous uncertainty about the precise syntax of the language.

ANSI C has become the recognized standard for the C language and is described, and demonstrated by examples, in this book.

## **Why learn C programming?**

The C language has been around for quite some time and has seen the introduction of newer programming languages like Java, C++, and C#. Many of these new languages are derived, at least in part, from C – but are much larger in size. The more compact C is better to start out in programming because it's simpler to learn.

It is easier to move on to learn the newer languages once the principles of C programming have been grasped. For instance, C++ is an extension of C and can be difficult to learn unless you have mastered C programming first.

Despite the extra features available in newer languages C remains popular because it is versatile and efficient. It is used today on a large number of platforms for everything from micro-controllers to the most advanced scientific systems. Programmers around the world embrace C because it allows them maximum control and efficiency in their programs.

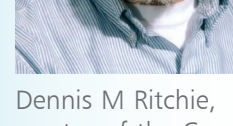

creator of the C programming language.

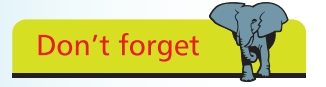

Programs written 20 years ago in C are still just as valid today as they were back then.

## **…cont'd**

## **Standard C libraries**

ANSI C defines a number of standard libraries that contain tried and tested functions, which can be used in your own C programs.

The libraries are contained in "header files" that each have a file extension of ".h". The names of the standard C library header files are listed in the table below with a description of their purpose:

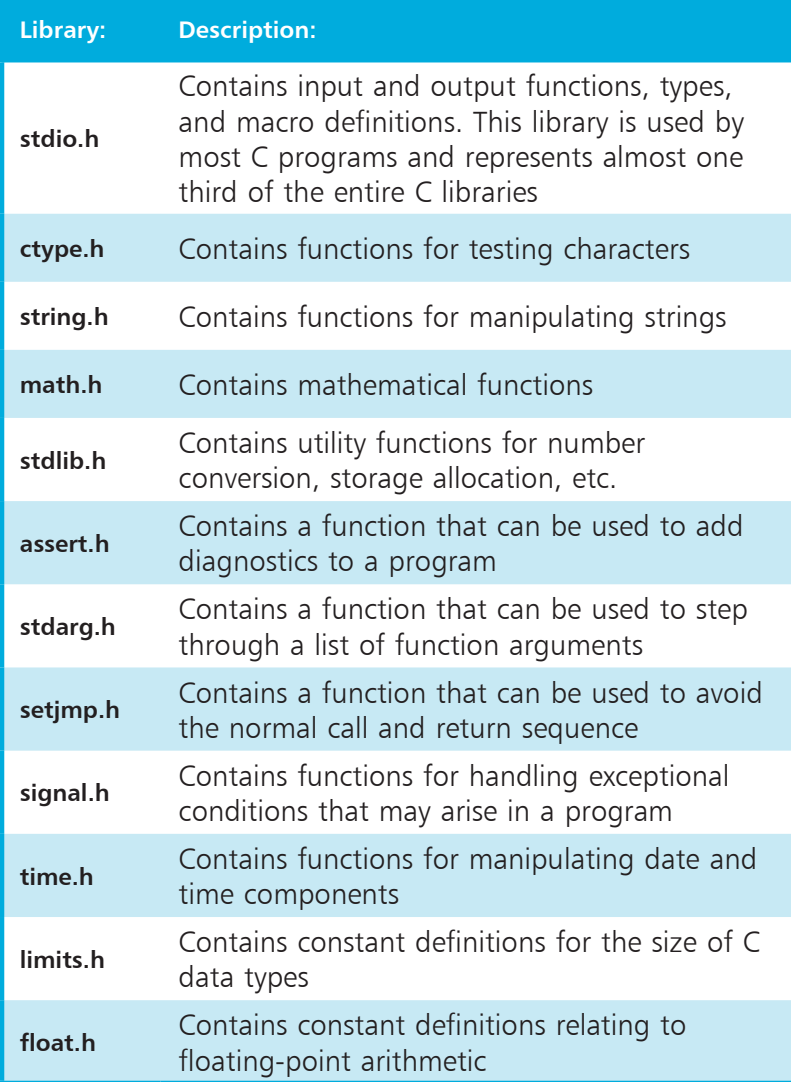

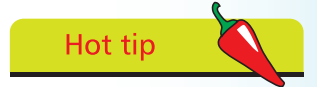

A function is a piece of code that can be reused repeatedly in a C program. A description of each function in the C library is given in the Reference section starting on page 161.